### **MadCalc Crack Serial Key (2022)**

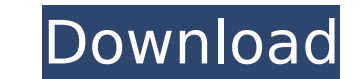

#### **MadCalc PC/Windows [Latest]**

It was meant for math students to calculate the area under a curve. It uses different techniques to do that and can calculate the areas for cubic, rectangular, logarithmic, exponential, and polar. It supports recursive fun the same page by pressing the "Grid" button. You can customize the grid or shape of the graph by changing settings and generate the equations for graphs. It has different graphs like line, scatter, bar, text, pie and circl USB flash drive and use any computer without installing it. It is freeware. Features: Vocabulary - the math terms used are as the same as what is used in Math textbooks. Mathematics & Data - The problem is solved for any t help and troubleshooting program. Clear Instructions - The instructions are well-written and easy to follow. Mathematical Equations - Can be used to work with mathematical equations. How to use: Click on the "Plot" icon to the available equations are shown. The Edit, Plot, undo and Exit options are at the right. To add equations, click on the "Add" button and choose equations, click on the "Delete" button. To swap equations, click on the "Sw move equations, click on the "Move" button and move it. If you want to delete equations, click on the "Delete" button. To modify equations, click on the "Edit" button and modify them. To generate a graph, click on the "Plo the "Options" button. How to Make PDF: You can make it in the "Customizations" in the right panel. There you can change the page size, orientation, plot default zoom, grid, image size and the order of equations. Polar Math Windows Language: English Usage instructions: -Create, draw and graph polar equations. -Input and plot functions -from zero to infinity in polar coordinates. -

### **MadCalc Crack+ Activation**

Algebra and calculus made simple. MadCalc is a handy math and graphing calculator for students to visualize and explore algebraic and calculus equations with right-click, drag and drop. Features: \* Plot all solutions of eq Easily create plots of parametric equations \* Rotate plots in polar coordinates \* Configure settings such as precision, color and axis size \* Export PNG and BMP files \* Save plots to flash drives \* Save equations with diff Print graphs for handout \* Export results to spreadsheet \* Import equations from spreadsheets \* Import results to spreadsheets \* Import equations from other graph software \* Import results from other graph software \* It is how to make and to create handouts. \* It runs on any PC without the need of being installed. \* The application is available for free download \* It is supplied with free updates and bug fixes Benefits of MadCalc: \* Save tim painstakingly plot them one by one. With a single click, click and drag and drop, we can plot all solutions of an equation simultaneously. \* The application provides a simple user interface with easy access. It is designed easy to handle. \* You can create graphs of both algebraic and calculus equations. It can plot parametric and polar equations on their own or as a part of an equation. \* You can modify the numbers used to specify the coordi on a variable range. \* The application offers various settings and tools, such as graphs of parametric equations, polar coordinates and zoom. These help you customize the environment to your liking. \* Just as the tool come teachers, it can be used to analyze any parameter. Sign Up For Our Newsletter Sign up to be the first to know about our Exclusive Sales, Special Offers, & Member's Only Discounts!Molecular characterizations of Kallikrein 6 the European fresh water Gobio gobio contains two kallikrein 6 genes of approximately 5.8kb, which 3a67dffeec

## **MadCalc**

MathMaker is a powerful and practical app designed specifically for math students. It enables you to create graphs and plots, save them on the phone, and print them. This application helps to speed up calculation, draw gra save files and print them out to customize the layout and title for class materials. MathMaker graphically shows coordinates in the middle of the screen and it can show up to 16 values at the same time. It allows you to ad to images and PDF files, and even to other chart formats. MathMaker is easy to use with a simple interface and various features that let you perform a variety of operations simultaneously: - Create and print out your own p and polar. - Hide or show axes, turn them on or off. - Customize graph colors, background and other settings. - Export plots as a PNG or BMP file. - Quickly calculate and plot equations without opening separate windows. - - Windows 7 - Windows 8 - Windows 8.1 - Windows 10 Mobile - Windows Vista - Windows XP Features: - Create up to 16 graphs at once to display the coordinates with multiple functions. - Create and print handouts as soon as y background and other settings. - Hide or show axes, turn them on or off. - Plot a graph with multiple functions of the same type in a single screen. - Edit equations quickly using an equation editor. - Add function for eac Windows 7 - Windows 8 - Windows 8.1 - Windows 10 Mobile - Windows Vista - Windows Vista - Windows Vista - Windows XPPharmacological inactivation of myosin Il by small molecular weight myosin inhibitors. We demonstrate that dependent properties of endothelial cell migration. Blebbistatin inhibits the motility of fibroblasts and osteoblasts but not the motility of endothelial cells. However, blebbistatin inhibits myosin II-mediated endothelial

# **What's New in the?**

Designed for math students, MadCalc is a straightforward and practical tool capable of plotting multiple operations at the same time. It can also be used by teachers who want to show students how graphs work by creating an parametric and polar equations. It comes bundled in a simple interface that doesn't stand out as far as appearance is concerned. However, it has a well-organized layout that makes it easy to enter equation data. Plot graph equations can be entered, and you can modify the range of the coordinates by specifying the minimum and maximum X and Y. The plot is generated as soon as you press the "Plot" button. Rectangular plots are created by defaul ease, as well as zoom in and out. If you're interested in configuring some settings, you can head over to the options panel and pick other colors for each graph, the background and axis. Customize graph colors and export r different default plotting mode. Settings can be restored to their original values anytime. To be able to create and print handouts, you just have to export the graph and put together a PNG or BMP image file. The applicati collection of portable software and fire it up whenever you need to generate plots. Also, it can be moved to a USB flash drive to effortlessly run it on any machine without installation. Practical graph calculator for teac the latest Windows edition in our tests. Unsurprisingly, the tool used minimum system resources and generated plots instantly. Taking everything into account, MadCalc may not have comprehensive features but it delivers an equations at once. It can be used with ease by both math students and teachers. Download: Madcalc Mind Mapping and Whiteboard Animation are crucial parts of every course you take. They help your students remember key conce With over 1,000 animations you will be able to make powerful mind maps and whiteboard animations using any of the countless drawings and shapes on the web. 6 Ways you can use Apps in Math Classrooms

# **System Requirements:**

Recommended: Operating System: Windows 8 and later Windows 7 and later Mac OS X 10.11 and later Unix and Linux Source Compatibility: Windows Store apps run in the same session and on the same machine as Windows Store apps later. ARM64 processor Memory: 8 GB RAM Disk: 25 GB free space Graphics: Accelerated graphics (AMD, ATI, or Nvidia)

<http://www.coussinsdeco.com/?p=3536> <https://alafdaljo.com/chipsounds-crack-keygen-full-version-free-x64-2022/> [https://NaturalhealingbyDoctor.com/wp-content/uploads/2022/07/Sondle\\_Capture\\_Screen\\_Assist\\_Crack\\_\\_\\_Free.pdf](https://NaturalhealingbyDoctor.com/wp-content/uploads/2022/07/Sondle_Capture_Screen_Assist_Crack___Free.pdf) <https://techguye.com/the-http-web-server-crack-download-for-pc-2022/> <https://www.sedaguzellikmerkezi.com/neuroxl-clusterizer-mac-win-updated/> [https://tvlms.com/wp-content/uploads/2022/07/Small\\_Utilities.pdf](https://tvlms.com/wp-content/uploads/2022/07/Small_Utilities.pdf) <https://www.chimfab.com/glary-tracks-eraser-for-pc/> <https://endleleni.com/eusing-free-registry-defrag-201302-crack-lifetime-activation-code-download-for-pc-latest-2022/> [https://prelifestyles.com/wp-content/uploads/2022/07/CPU\\_Fan.pdf](https://prelifestyles.com/wp-content/uploads/2022/07/CPU_Fan.pdf) <https://scamfie.com/wp-content/uploads/2022/07/nekcarl.pdf> [https://comunicare-online.ro/wp-content/uploads/2022/07/FollowMe\\_\\_Crack\\_\\_License\\_Keygen\\_For\\_Windows.pdf](https://comunicare-online.ro/wp-content/uploads/2022/07/FollowMe__Crack__License_Keygen_For_Windows.pdf) <https://goandwork.net/wp-content/uploads/2022/07/chajare.pdf> <http://compasscarrier.com/slimserver-free-download/> <https://the-chef.co/the-ct-mirror-crack-full-version/> <https://kireeste.com/wp-content/uploads/2022/07/solwaun.pdf> <http://www.lexgardenclubs.org/?p=7196> <https://nameme.ie/remoteexec-crack-activation-code-download-x64/> [https://egyptlighttours.com/wp-content/uploads/2022/07/Abstract\\_Spirals.pdf](https://egyptlighttours.com/wp-content/uploads/2022/07/Abstract_Spirals.pdf) <https://vendredeslivres.com/wp-content/uploads/2022/07/fynbbour.pdf> [http://www.distrixtmunxhies.com/wp-content/uploads/2022/07/Free\\_NEF\\_to\\_JPG\\_Converter.pdf](http://www.distrixtmunxhies.com/wp-content/uploads/2022/07/Free_NEF_to_JPG_Converter.pdf)